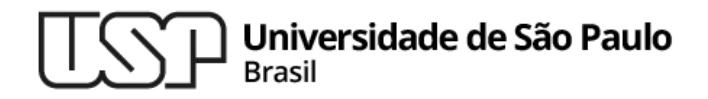

#### **Aula 14 Introdução à Linguagem C (Parte 2)**

#### **MAC0216 - Técnicas de Programação I**

Professores: Alfredo, Daniel, Fabio e Kelly

**Departamento de Ciência da Computação Instituto de Matemática e Estatística**

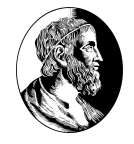

# Strings **Biblioteca string.h**

## **Strings**

▷ Uma string é um vetor de char terminado com o '\0' (caracter que tem código 0)

```
char my str[100];
```
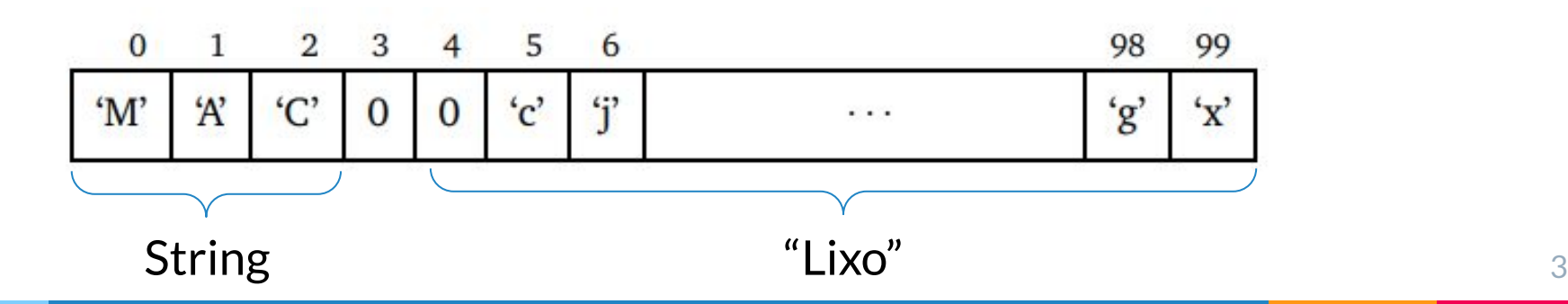

#### Caracteres e Strings

- $\triangleright$  Tipo char ocupa 1 byte
- ▷ Um caractere pode ocupar mais de um byte
	- Depende do esquema de codificação usado
	- ASCII: códigos de 1 byte
	- UTF-8: códigos de 1 a 4 bytes
- ▷ Ex.: char \*s = "Computação"

strlen(s) != qtde de caracteres da string s  $12 != 10$ 

#### **Strings**

#### Funções de Manipulação

- ▷ A biblioteca string.h contém funções de manipulação de strings em C
- ▷ A página do professor Paulo Feofiloff mostra algumas dessas funções

<http://www.ime.usp.br/~pf/algoritmos/apend/string.h.html>

▷ A Wikipédia tem mais alguns detalhes http://en.wikipedia.org/wiki/C string handling

# Biblioteca string (<string.h>)

- ▷ Devolve o comprimento da string x **unsigned int strlen (char \*x);**
- $\triangleright$  Copia a string y para a string x

**char \*strcpy (char \*x, char \*y);**

▷ Compara duas strings

**int strcmp (char \*x, char \*y);**

 $\triangleright$  Concatena duas strings (acrescenta y em x)

**char \*strcat (char \*x, char \*y);** <sup>6</sup>

Arquivos **Funções da stdio.h**

### **Arquivos**

- <sup>▷</sup> Arquivo sequência de bytes armazenada em memória secundária
- <sup>▷</sup> Acesso aos dados é sequencial
	- Bytes do arquivo não podem ser endereçados individualmente
- <sup>▷</sup> Abertura associação do arquivo a uma variável do tipo FILE (stdio.h)
	- FILE é uma estrutura que encapsula o que é necessário para a manipulação do arquivo como um stream, como o descritor do arquivo, a posição atual e o indicador de erro (entre outros)

#### Abertura e Fechamento de Arquivos

#### **FILE \* fopen (char const \*path, char const \*mode);**

- ▷ *path* nome do arquivo com caminho
- ▷ *mode* modo de abertura do arquivo
- ▷ Retorna NULL quando não foi possível abrir o arquivo

#### **int fclose (FILE \*stream);**

#### Modos de Abertura para fopen e freopen

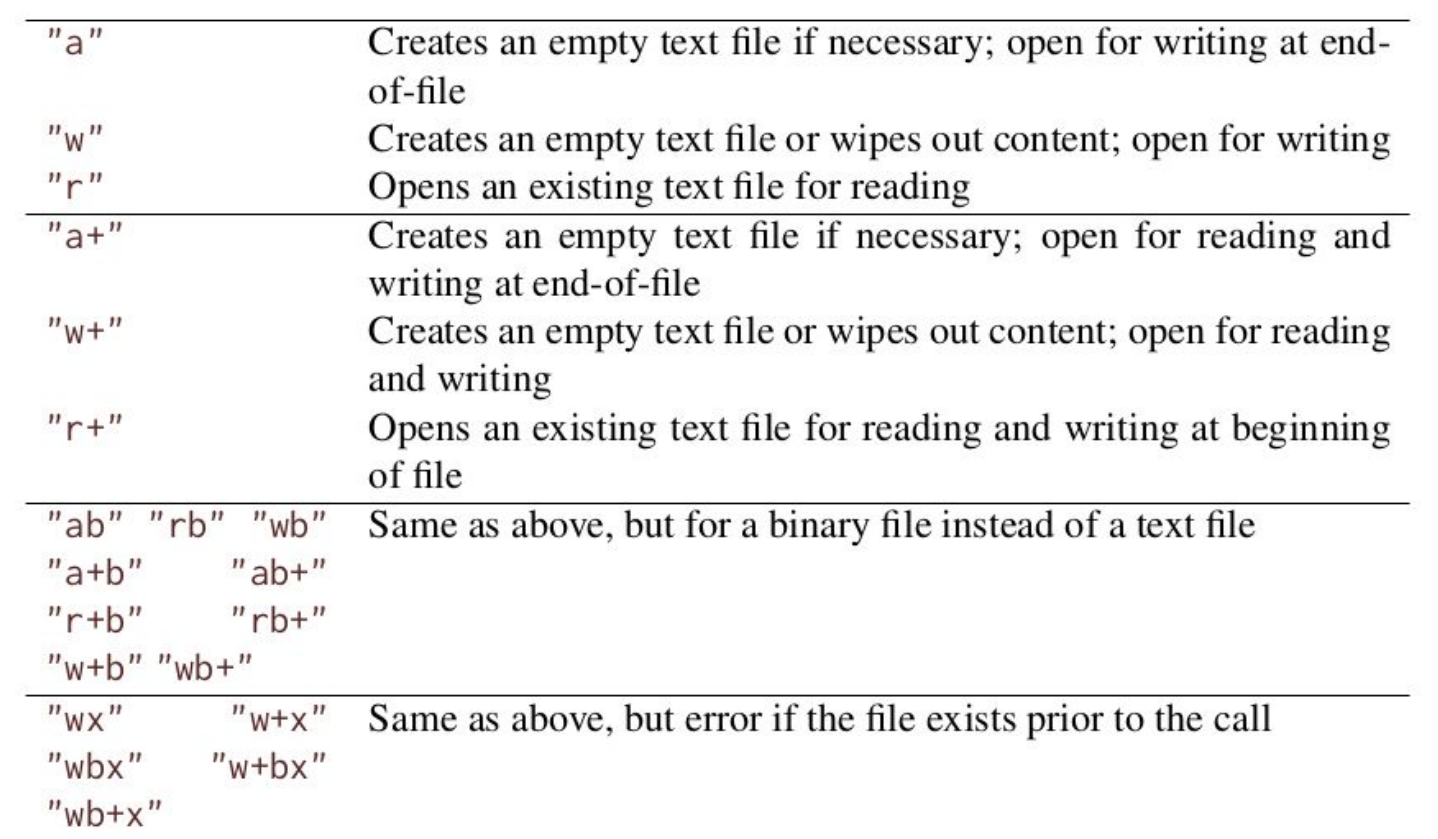

#### Escrita em Arquivos Texto

- ▷ Para escrever um único caracter: **int fputc (int c , FILE \* stream) ;**
	- ▷ Para escrever uma string:
- **int fputs (char const \*s, FILE \* stream) ;**
- ▷ Para escrever um valor formatado:

**int fprintf (FILE \*stream, const char \*format, ...);**

#### Buffer de escrita

- <sup>▷</sup> O SO pode postergar a escrita física num stream, por questões de eficiência
	- Dados são acumulados em um *buffer*
- <sup>▷</sup> O *buffer* é "descarregado" quando o stream é fechado
- <sup>▷</sup> A função **fflush** pode ser usada para forçar que o *buffer* seja escrito imediatamente
- <sup>▷</sup> Para arquivos texto, a forma mais comum de *buffering* é por linha
	- Saída é fisicamente escrita quando o fim da linha é encontrado

## Leitura de Arquivos Texto

▷ Para leitura de um único caracter

**int fgetc (FILE \*stream);**

- devolve o cast do valor char lido para int
- Para a leitura de uma linha inteira (string)

**char \*fgets (char \*s, int size, FILE \*stream);**

- devolve s em caso de sucesso. NULL em caso de falha
- size: máximo de caracteres lidos
- o "\n" (caso seja lido), é incluído em s
- <sup>▷</sup> Para leitura de valores com formato especificado

**int fscanf (FILE \*stream, const char \*format, ...);**

 $\blacksquare$ Devolve a qtde de objetos lidos  $\blacksquare$ 

#### Escrita na Saída Padrão

```
int putchar (int c);
```
 $Ex.:$  putchar (c);  $fputc$  (c, stdout);

```
int puts (const char *s); 
Ex.: puts (s); The set of the state of fputs (s, stdout); fputc ('\n', stdout);
```
int fprintf(FILE \*stream, const char \*format, ...); Ex.: printf ("%d", x);  $\qquad \qquad$  fprintf (stdout, "%d", x);

#### Leitura da Entrada Padrão

```
int getchar (void);
```

```
Ex.: char c = getchar(c); fgetc (c, stdin);
```

```
char *gets (char *s); 
Obsoleta (removida no C11)
```
Ex.: if (gets (s)) **if (fgets (s, tam\_limite, stdin))** 

```
int scanf (const char *format, ...);
Ex.: \text{scanf}("%d", x) fscanf (stdin, "%d", x)
```
## Leitura e Escrita em Arquivos Binários

#### **size\_t fread(void \*ptr, size\_t size, size\_t nmemb, FILE \*stream);**

#### **size\_t fwrite(const void \*ptr, size\_t size, size\_t nmemb, FILE \*stream);**

- ▷ ptr ponteiro para os dados a serem escritos
- size tamanho do tipo de dado
- ▷ nmemb quantidade de itens do tipo de dado
- ▷ stream ponteiro para o arquivo

### Reposicionamento no arquivo

<sup>▷</sup> Para reposicionar o indicador de posição: **int fseek(FILE \*stream, long offset, int whence);**

- <sup>▷</sup> *whence* posição de referência; opções:
	- SEEK\_SET início do arquivo
	- SEEK\_CUR posição atual
	- SEEK\_END fim do arquivo
- <sup>▷</sup> *offset* deslocamento em bytes (relativo à posição de referência) para o reposicionamento

A nova posição é dada pela adição de offset à posição especificada por whence.

Atenção!

- ▷ Cuidado com a abertura de arquivos para leitura e escrita ao mesmo tempo
	- O gerenciamento é complicado
- ▷ Para garantir que as leituras sejam feitas sempre sobre os dados mais recentes, recomenda-se a chamada de uma função de reposicionamento entre uma escrita e uma leitura
	- Ex.: fseek(stream, 0, SEEK\_END)

# Miscelânea

### O tipo de dado bool (\_Bool)

- ▷ Foi introduzido na versão C99
- ▷ Está definido em <stdbool.h>
- ▷ Valores: true e false
	- Tecnicamente, são apenas apelidos para os valores 1 e 0
	- Podem ser usados para enfatizar que o valor deve ser interpretado como uma condição
- ▷ O resultado dos operadores relacionais e lógicos é sempre um valor do tipo bool

$$
\circ \quad ==, !=>, >=, <, <=, !, \&\&, ||
$$

# Seleção de fluxo com switch

```
switch (<expressão>)
```
**{**

**}**

```
 case <constante_1>:
   <comandos_1>;
 case <constante_2>:
   <comandos_2>;
 ...
 default
   <comandos_n>;
```
- A expressão e as constantes precisam ser um valor integer ou um caractere
- Uma vez que a execução entrou no bloco, ela vai continuar até encontrar um comando *break* ou o fim do bloco

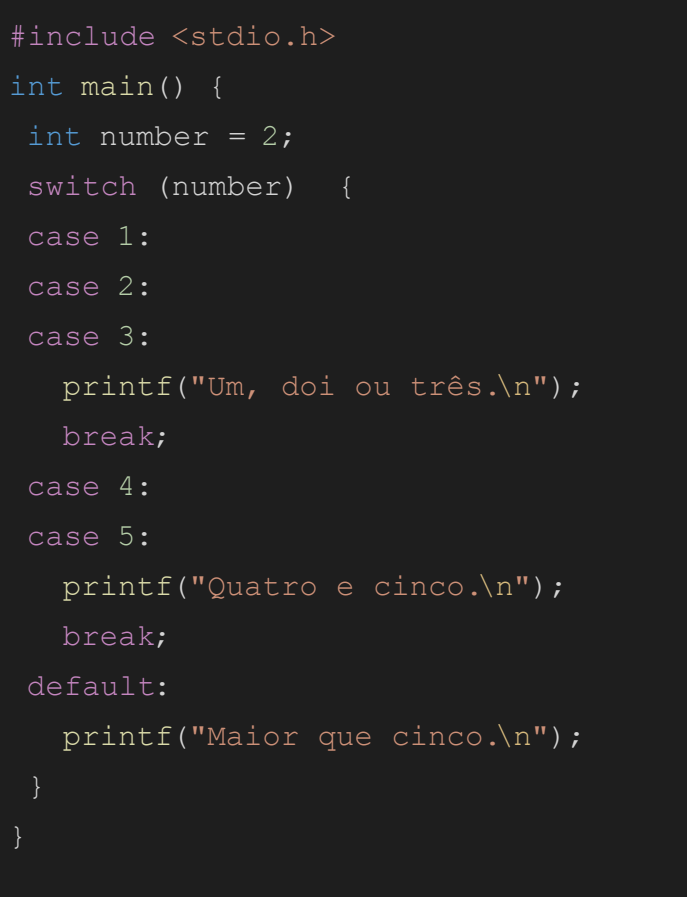

# Referências Bibliográficas

▷ Carlos Hitoshi Morimoto, Ronaldo Fumio Hashimoto, *Introdução a Ciência da Computação em C* (Apostila)

<https://www.ime.usp.br/~hitoshi/introducao/index.html>

▷ Jens Gustedt, *Modern C*, Manning, 2019.

<https://modernc.gforge.inria.fr/>

- ▷ E. Roberts, *The Art and Science of C*, Addison-Wesley, 1995.
- ▷ Paulo Feoffilof, *Projeto de Algoritmos em C*, ver links na seção "Recursos da linguagem C:" <https://www.ime.usp.br/~pf/algoritmos/>
- ▷ Exercícios

<https://www.ime.usp.br/~macmulti/>